## **SPIM System Calls**

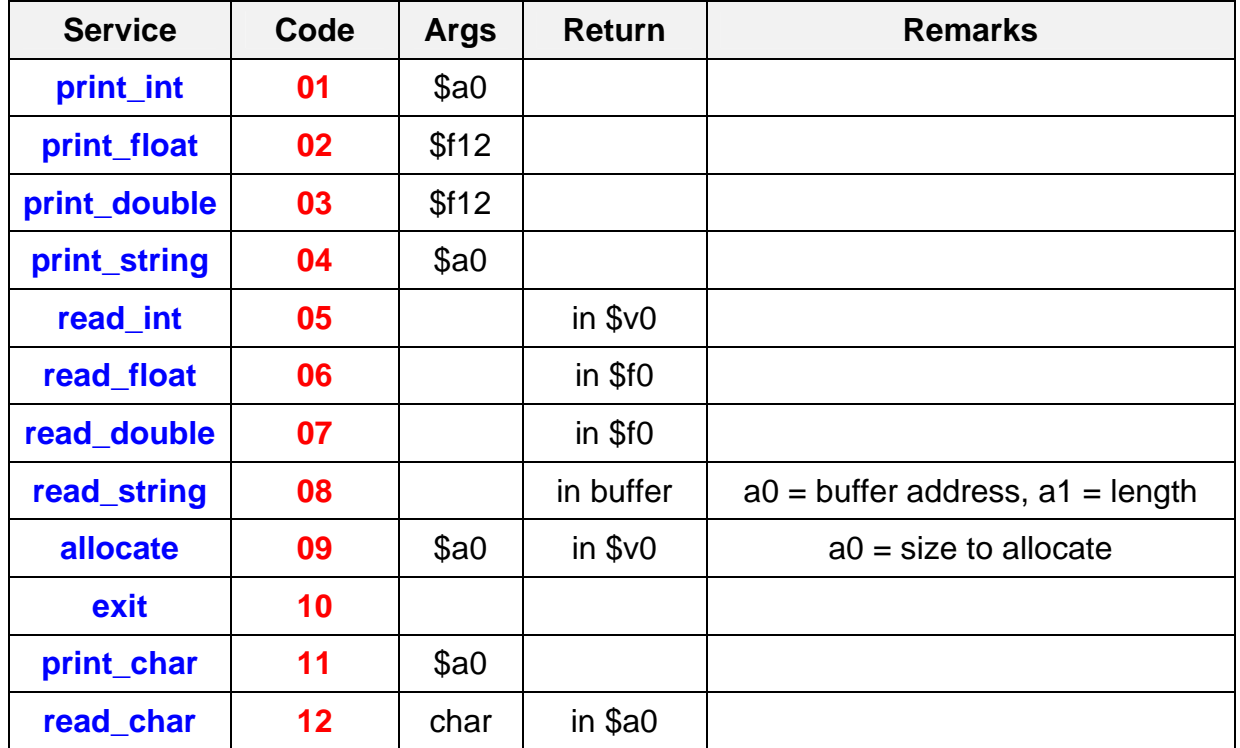